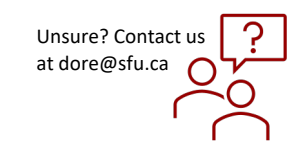

## *How to Respond to Action Items*

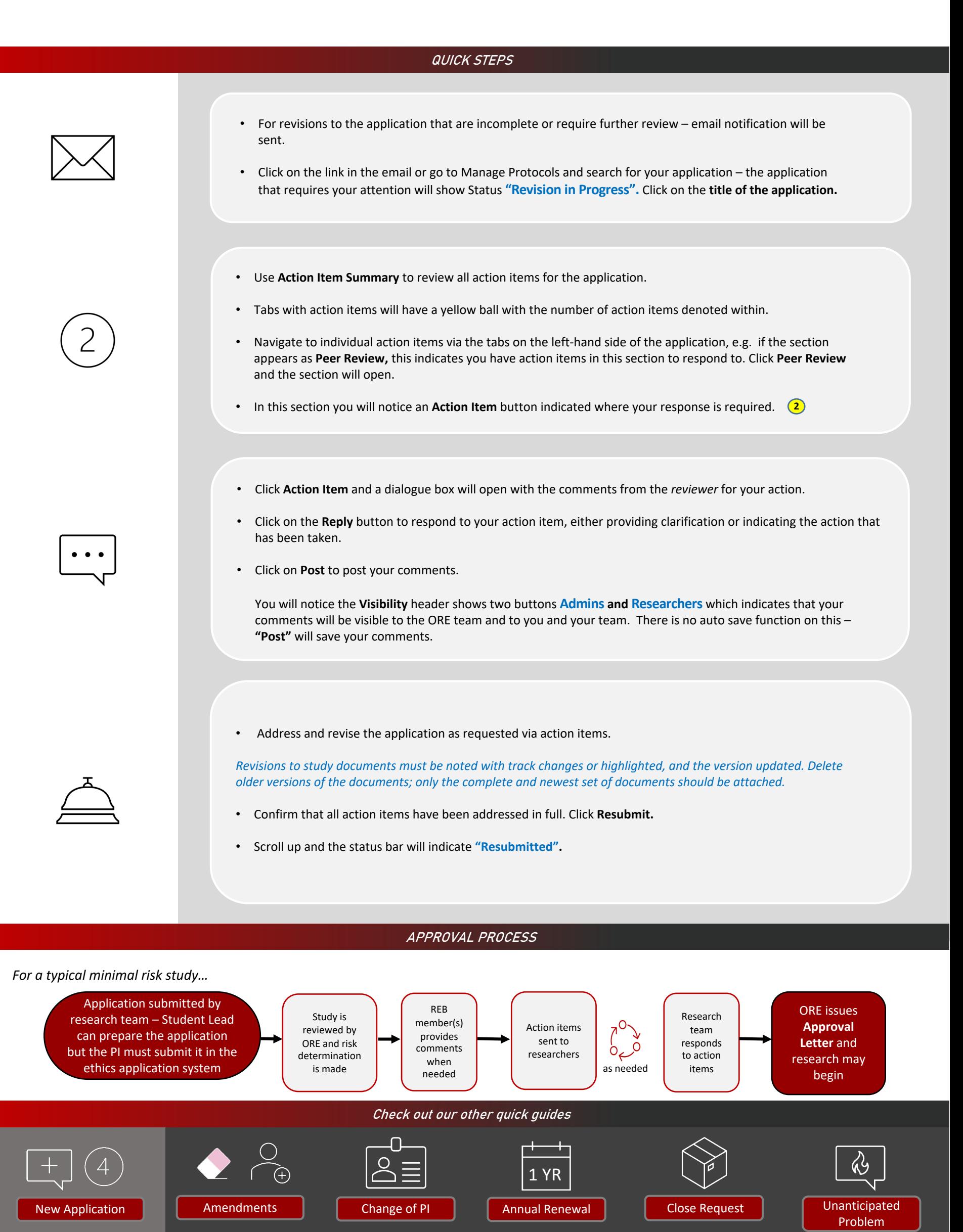